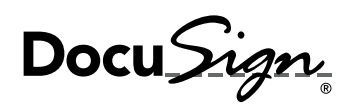

## **DocuSign Gen para Salesforce**

# **Gere contratos otimizados automaticamente no Salesforce com apenas alguns cliques.**

**Feche mais negócios e com mais rapidez com o DocuSign Gen para Salesforce.**

**Gerar contratos manualmente desperdiça tempo e dinheiro. Em vez de vender, os representantes estão redigitando dados no Salesforce, usando modelos desatualizados e copiando textos padronizados de outros sistemas. Essas atividades manuais tornam os negócios mais lentos, impactam a produtividade dos representantes e possibilitam erros humanos. Enquanto isso, os clientes ficam frustrados, esperando por contratos finais sem erros.**

## **O DocuSign Gen para Salesforce permite que os representantes de venda gerem automaticamente contratos otimizados e configuráveis com apenas alguns cliques no Salesforce.**

Com os representantes da Gen, é possível integrar dados de clientes, produtos e preços. Também é possível inserir ou excluir conteúdos com base em regras de negócios ou dados do Salesforce, como o tamanho do negócio. O documento resultante pode ser enviado para assinatura com a assinatura eletrônica da DocuSign (vendida separadamente) e armazenado com a oportunidade no Salesforce. Todo o processo pode ser configurado e controlado a partir do Salesforce, economizando tempo dos representantes, eliminando erros e abrindo caminho para aprovações da empresa.

### **Casos de uso**

**Cotações** Faturas Propostas Contratos de confidencialidade (NDAs)

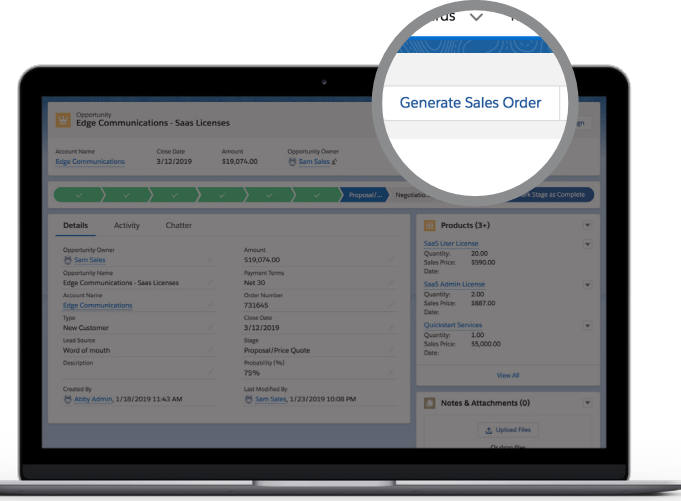

## **Principais recursos**

#### **Fusão perfeita de dados do Salesforce:**

Crie instantaneamente contratos otimizados e sem erros.

#### **Pré-integrado ao Salesforce (Desenvolvido por Lightning) e com assinatura eletrônica do DocuSign:**

Automatize o processo do contrato antes, durante e após a assinatura eletrônica.

**Os contratos gerados são editáveis no Microsoft Word\*:** E permitem que representantes, revisores

legais e clientes editem e negociem em uma ferramenta que já conhecem bem.

**"Conteúdo condicional" personalizado** 

**automaticamente:** Economize tempo de seus representantes identificando e inserindo o conteúdo exato para a situação certa. Facilite o suporte para os administradores usando um modelo único, em vez de fazê-los gerenciar diversos modelos diferentes.

**Fácil de configurar e administrar:** Economize tempo e esforço de seus administradores, colocando os representantes em ação sem serviços profissionais.

**Tabelas dinâmicas:** Gere uma cotação ou fatura que inclua uma tabela de maneira rápida e fácil.

\*Haverá suporte a editores de documentos adicionais no futuro.

## **Como funciona**

- 1. Faça o download e instale o app DocuSign Gen para Salesforce usando o Salesforce AppExchange. Experimente a versão gratuita de teste por 30 dias.
- 2.Conecte sua conta DocuSign e configure modelos facilmente com orientações passo a passo.
- 3.Com apenas alguns cliques, seu representante de vendas consegue gerar um contrato, que pode ser enviado para assinatura eletrônica usando o DocuSign para Salesforce.

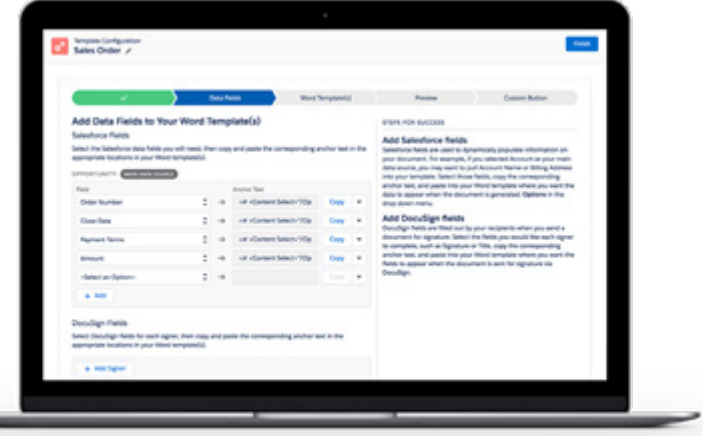

#### **Sobre a DocuSign**

A DocuSign ajuda as organizações a se conectarem e automatizarem a forma como preparam, assinam, atuam em e gerenciam contratos. Como parte do DocuSign Agreement Cloud, a DocuSign oferece a assinatura eletrônica: a melhor maneira do mundo de assinar eletronicamente em praticamente qualquer dispositivo, de praticamente qualquer lugar e a qualquer momento. Atualmente, mais de 475.000 clientes e centenas de milhões de usuários em mais de 180 países usam a DocuSign para realizar contratos da melhor forma possível.

#### **DocuSign, Inc.**

221 Main Street, Suite 1550 São Francisco, CA 94105 www.docusign.com

**Para obter mais informações**

Ligue para +1-877-720-2040